# **Meso-ontwerp**

4C-ID

#### **Uitwerking leereenheid (vakken/projecten/enz.)**

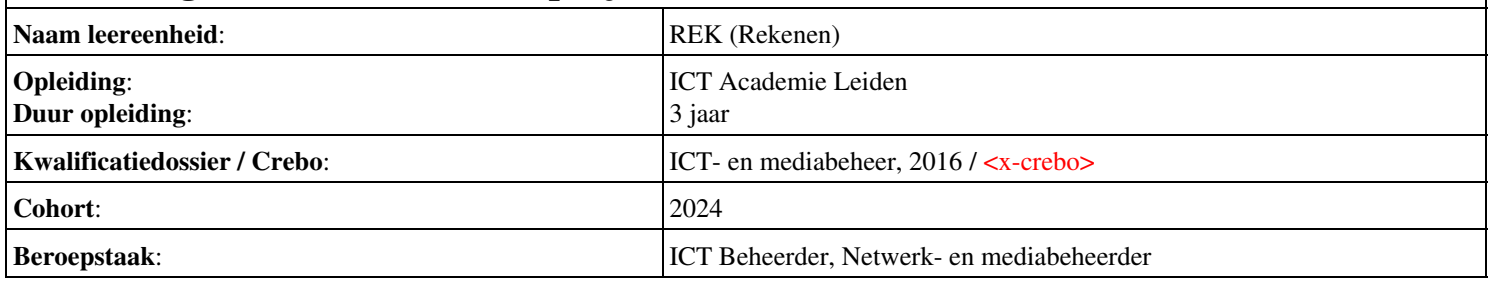

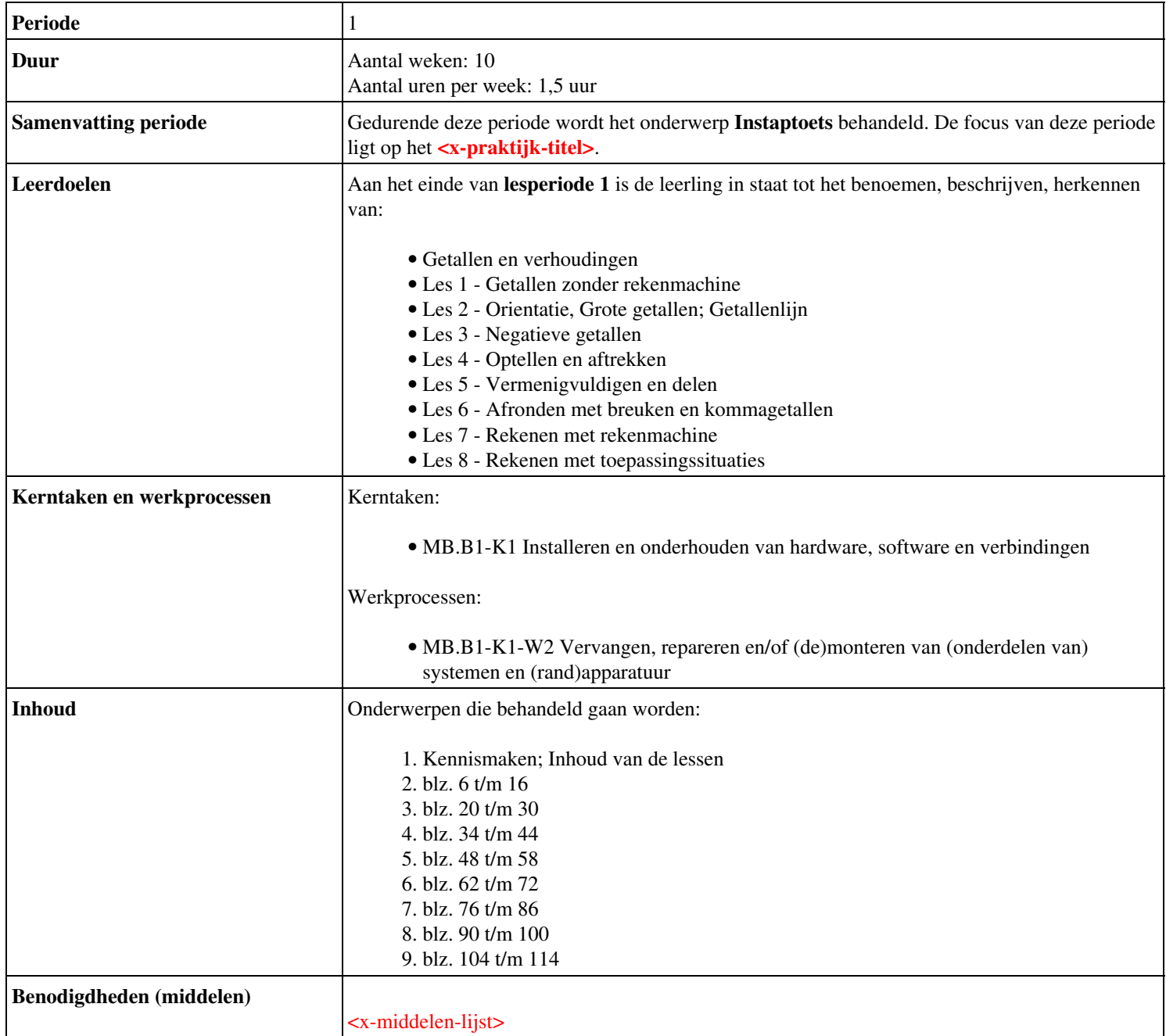

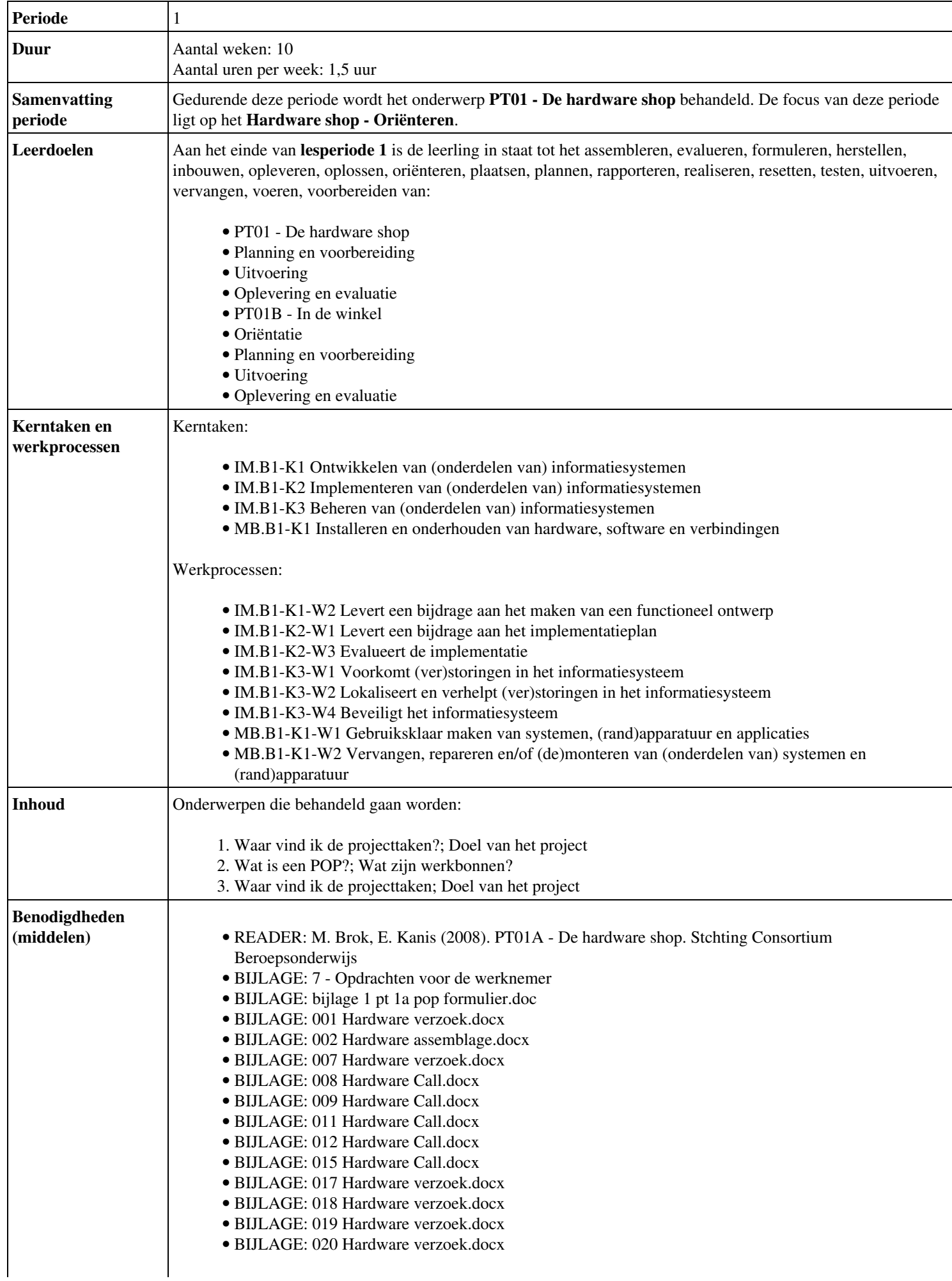

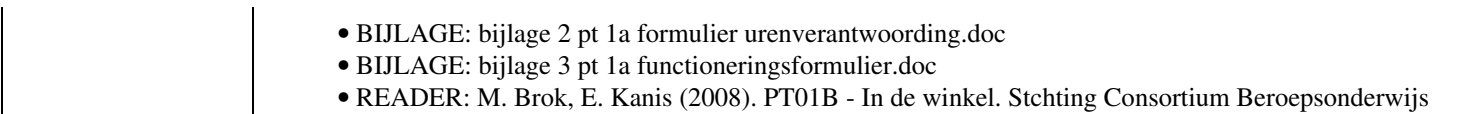

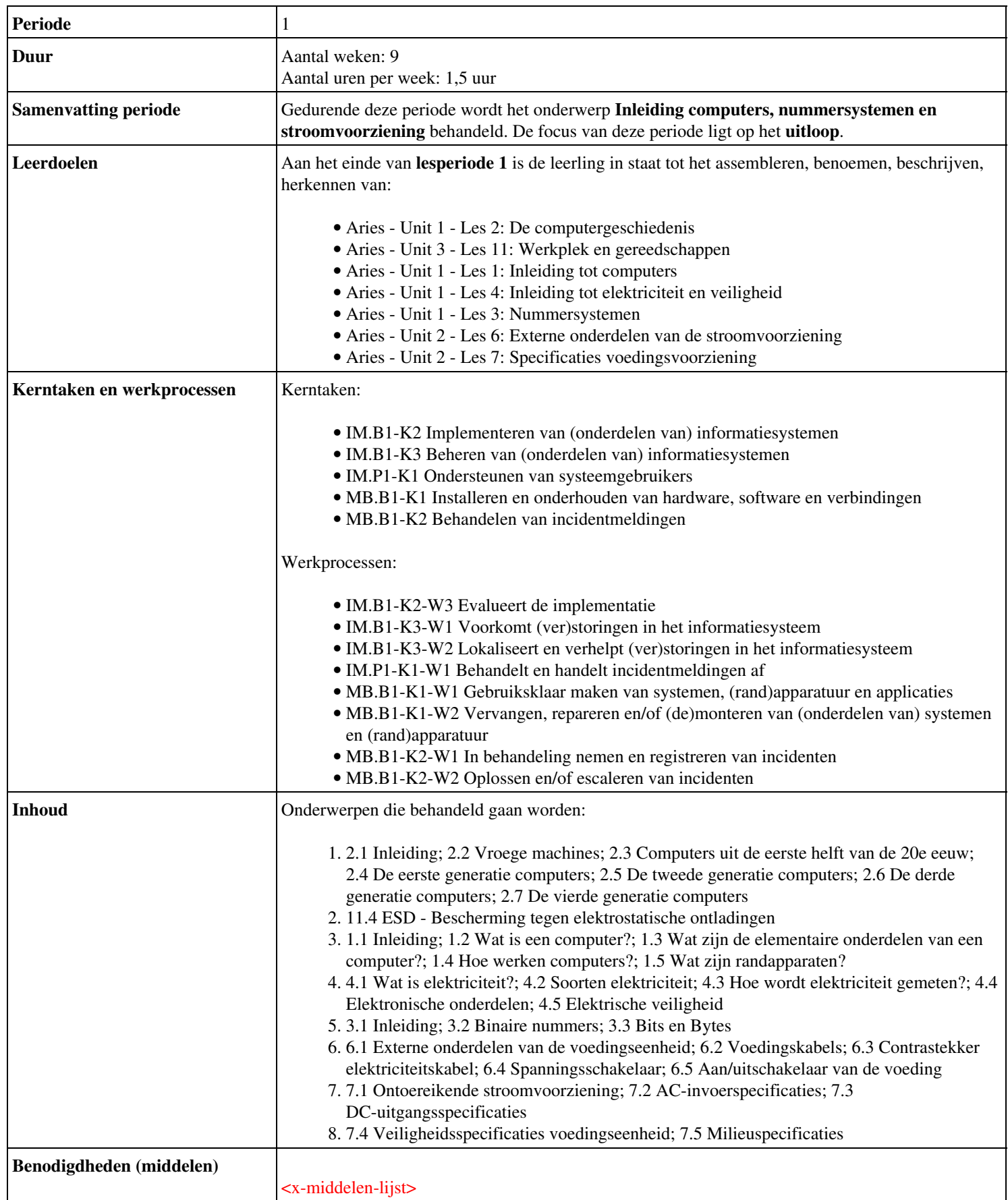

![](_page_4_Picture_122.jpeg)

![](_page_5_Picture_176.jpeg)

![](_page_6_Picture_103.jpeg)

![](_page_7_Picture_133.jpeg)

![](_page_8_Picture_218.jpeg)

![](_page_9_Picture_107.jpeg)

![](_page_10_Picture_221.jpeg)

![](_page_11_Picture_161.jpeg)

![](_page_12_Picture_115.jpeg)

![](_page_13_Picture_171.jpeg)

![](_page_14_Picture_200.jpeg)

![](_page_15_Picture_105.jpeg)

![](_page_16_Picture_221.jpeg)

![](_page_17_Picture_87.jpeg)

![](_page_18_Picture_157.jpeg)

![](_page_19_Picture_121.jpeg)

![](_page_20_Picture_240.jpeg)

![](_page_21_Picture_147.jpeg)

![](_page_22_Picture_157.jpeg)

![](_page_23_Picture_85.jpeg)

![](_page_24_Picture_142.jpeg)

![](_page_25_Picture_212.jpeg)

![](_page_26_Picture_140.jpeg)

![](_page_27_Picture_119.jpeg)

![](_page_28_Picture_86.jpeg)

![](_page_29_Picture_226.jpeg)

![](_page_30_Picture_91.jpeg)

![](_page_31_Picture_167.jpeg)

![](_page_32_Picture_95.jpeg)

![](_page_33_Picture_76.jpeg)

![](_page_34_Picture_86.jpeg)

![](_page_35_Picture_98.jpeg)

![](_page_36_Picture_157.jpeg)

![](_page_37_Picture_77.jpeg)

![](_page_38_Picture_118.jpeg)

![](_page_39_Picture_173.jpeg)

![](_page_40_Picture_95.jpeg)

![](_page_41_Picture_185.jpeg)

![](_page_42_Picture_129.jpeg)

![](_page_43_Picture_76.jpeg)

![](_page_44_Picture_94.jpeg)

![](_page_45_Picture_168.jpeg)

![](_page_46_Picture_84.jpeg)

![](_page_47_Picture_152.jpeg)

![](_page_48_Picture_86.jpeg)

![](_page_49_Picture_118.jpeg)

![](_page_50_Picture_76.jpeg)

![](_page_51_Picture_76.jpeg)